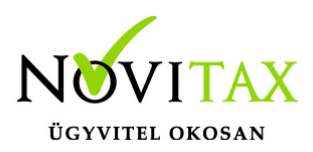

# **01 bevallás az egyszeres könyvviteli programban**

### **01 bevallás az egyszeres könyvviteli programban ismét aktív.**

A "Gyűjtés"-nél megadható a bevallás időszaka és az adónemek. Ha a felhasználó az összes adónemet bepipálja, akkor bizonyos esetekben több bevallást készít a program.

#### **Példa:**

Adónemek, melyekre az adózónak adókötelezettsége keletkezik:

Cégautó, rehabilitációs hozzájárulás, kulturális adó.

A vállalkozás havi áfa bevalló. (Kulturális adó bevallási gyakorisága egyezik az áfa bevallás gyakoriságával)

Március:

Első bevallás: cégautó adóról és a rehabilitációs hozzájárulás előlegről az első negyedévre.

Második bevallás: kulturális adóról március hónapra.

A rehabilitációs hozzájárulás a 292 jogcímre könyvelt (bérfeladás) "rehabilitációs hozzájárulás" bér járulék tételre könyvelt értékek gyűlnek.

A kulturális adó kötelezettség akkor kerülnek begyűjtésre ha a kezelő a Bizonylatok/Adószámla menüpontban a 17200 kódú adónemre és megfelelő bevallási hónapra kötelezettséget rögzít.

A cégautó adó bevallás értékei akkor kerülnek kitöltésre automatikusan ha a Nyilvántartások/Cégautó menüpontban a cégautó adatai meg vannak adva.

(Teljesítmény kW, Környezetvédelmi osztályozás, Adófizetés kezdete- ha szükséges végefélévente megfizetett gépjárműadó és hónapok száma. Határidőre fizetett gépjárműadót a kezelőnek kell megadnia, a program nem tudja ellenőrizni, hogy a befizetés valóban meg történt-

### [www.novitax.hu](http://www.novitax.hu)

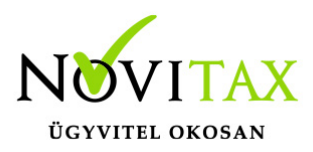

## **01 bevallás az egyszeres könyvviteli programban**

e.)

A "Javítás" menüpontban a megfelelő adónemre állva és entert ütve látható a gyűjtött adó forintban és ezer forintban. A kezelő ezeket az értékeket módosíthatja.

A "Listázás" menüpontban forintban vagy ezer forintban elkészül a bevallás lapjainak nyomtatása.

Az "Elektronikus bevallás"-ból indítható az export az ANYK-ba.

A véglegesített bevallások a "Véglegesítés törlés" menüpontban törölhetőek.

A törölt véglegesítések a "Véglegesítés visszaállítás"-nál állíthatók vissza.

A "Bevallás törlése" törli az egyénileg felvitt értékeket.

A véglegesítés nélkül is elkészülnek a következő időszaki bevallások, de a kötelezettségek akkor kerülnek megfelelően kerekítve a bevallásba, ha a véglegesítések megtörténnek.

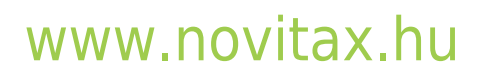